# **1Z0-508Q&As**

Oracle Fusion Financials 11g General Ledger Essentials

### **Pass Oracle 1Z0-508 Exam with 100% Guarantee**

Free Download Real Questions & Answers **PDF** and **VCE** file from:

**https://www.leads4pass.com/1z0-508.html**

100% Passing Guarantee 100% Money Back Assurance

Following Questions and Answers are all new published by Oracle Official Exam Center

**C** Instant Download After Purchase **83 100% Money Back Guarantee** 

365 Days Free Update

**Leads4Pass** 

800,000+ Satisfied Customers

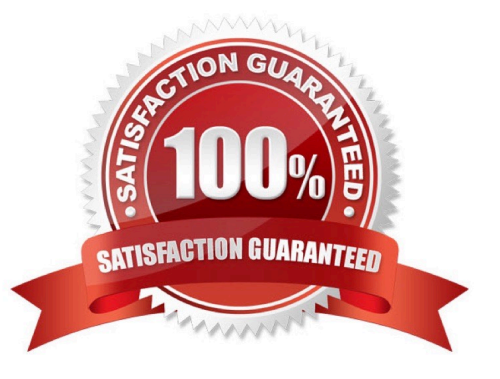

## **Leads4Pass**

#### **QUESTION 1**

Identify the business intelligence component that enables you to explore and interact with information by visually presenting data in tables, graphs, and pivot tables.

- A. Oracle Business Intelligence- Enterprise Edition
- B. Analysis Editor
- C. BI Composer
- D. Oracle Transaction Business intelligence
- E. Oracle Business Intelligence Applications
- Correct Answer: BC

B: The "Analysis editor" lets you explore and interact with information by visually presenting data in tables, graphs, pivot tables, and so on. You can include the views that you create in an analysis for display in dashboards.

C: BI Composer is a simple-to-use wizard that allows you to quickly and easily create, edit, or view analyses without the complexities of the "Analysis editor".

Note (see select views below): What Are the Steps for Creating or Editing an Analysis in BI Composer?

The steps for creating or editing an analysis in BI Composer are as follows:

Select Columns -- In this step you select the columns that are to be included in the analysis. You can also:

Select Views -- In this step you select the views that are to be included in the analysis, such as a title, table, pivot table, bar graph, and so on. (Note that not all views available in Oracle BI Enterprise Edition are supported in BI Composer.)

You can also preview the results.

Etc.

Reference: What Are the Steps for Creating or Editing an Analysis in BI Composer?

#### **QUESTION 2**

Which is an INCORRECT Function for Fusion intercompany?

A. You can use a simple setup in which you define one rule for your chart of accounts.

B. The rule defined in intercompany canbe used for all intercompany balancing of all ledgers that use the same chart of accounts.

C. Intercompany enables you to have a more granular set of rules.

D. You do NOT have the functionality to define rules for specific Journal and category combinations for intercompany transaction types.

Correct Answer: D

D (not C): You can have a more granular sset of rules. For example, you can define a different rule for each legal entity and one chart of accounts rule to cover any gaps in your rule definitions. You can gain even more granularity by defining rules for specific journal and/or category combinations or intercompany transaction types.

Reference: Oracle Fusion Applications Financials Implementation Guide, Defining Intercompany Balancing Rules

#### **QUESTION 3**

In Member Selection, which three operators and symbols enable you to display members based specified criteria?

A. Left parenthesis

**Leads4Pass** 

- B. Right parenthesis
- C. AND operator
- D. Union operator
- E. Double parentheses

Correct Answer: CDE

Boolean operators enable you to specify member combinations in your report. You use the AND, OR, UNION, and NOT Boolean operators, combined with member expressions, to refine your member selections. Example:(Children of East OR Children of West) AND Members where UDA=Major Market Reference: Selecting Members with Advanced Expressions

#### **QUESTION 4**

Choose the two options that need to be enabled for Journal Approval.

- A. Journal Source
- B. Account
- C. Ledger level
- D. Batch level
- Correct Answer: AC

The ledger is included in the rules because you typically define approval rules per ledger. Set the options that enable journal approval at the ledger level and by journal source. This allows the approval process to determine which journals to send for approval.

Reference: Oracle Fusion Accounting Hub Implementation Guide. Approving Journals: Points to Consider

#### **QUESTION 5**

A company has different methods of inventory valuation. What would be the best way of capturing this in the Fusion Accounting Hub?

- A. Secondary Valuation method
- B. Account Derivation Rules
- C. Journal Line Types
- D. Adjustments in the General Ledger

Correct Answer: C

Note: The Applied to Amount accounting attribute is used to calculate the accounted amount and gain or loss in crosscurrency applications when business flows are implemented. This attribute value is used to calculate the accounted amount when a source is mapped to the Applied to Amount attribute on a journal line type and the entered currency is different than the original currency entered.

[1Z0-508 PDF Dumps](https://www.leads4pass.com/1z0-508.html) [1Z0-508 Practice Test](https://www.leads4pass.com/1z0-508.html) [1Z0-508 Braindumps](https://www.leads4pass.com/1z0-508.html)